## **AutoCAD Patch With Serial Key [Win/Mac] 2022 [New]**

# **[Download](http://mydrugdir.com/allotrope/nishayam/ghost/naysayers/cumbria?ZG93bmxvYWR8NVAxWVhrM2VYeDhNVFkxT0RJeE9ETTBOSHg4TWpVNU1IeDhLRTBwSUZkdmNtUndjbVZ6Y3lCYldFMU1VbEJESUZZeUlGQkVSbDA=outstanded&QXV0b0NBRAQXV=)**

#### **AutoCAD With Registration Code Free**

Like other CAD programs, AutoCAD Serial Key can be used for generating architectural drawings and other technical drawings. However, the program also serves as the basis for many parametric modeling tools. AutoCAD provides automatic generation of such details as: The addition of lines and text, The revision and edition of existing parts, The modification of plans and other elements, The transformation of imported data, The creation of model geometry, The direct drawing of lines and arcs, The plotting of designs on paper AutoCAD is one of the most widely used and successful desktop CAD software applications for professional use. AutoCAD is one of the industry-leading CAD programs. It was originally developed for small business and home use. In 2000, Autodesk released an entry-level version of AutoCAD, called AutoCAD LT, for use in education. In 2006, Autodesk released AutoCAD 2007, the first desktop CAD application capable of architectural detailing. With the release of AutoCAD 2008, AutoCAD was expanded with direct viewing and editing of more advanced feature types, such as parametric parts, 2D and 3D modeling, and enhanced paper-based presentation capabilities. Today, AutoCAD is the dominant architectural and engineering CAD software program in use. In 2010, Autodesk acquired the Autodesk Alias program, which had been the source of AutoCAD's DWG file format, and used it to create the native AutoCAD DWG format. In 2010, Autodesk introduced AutoCAD 2010, the latest version of AutoCAD. Contents AutoCAD is available in two versions: AutoCAD 2000, and AutoCAD LT. The current version is AutoCAD 2010. The two versions can be distinguished by their appearance and behavior. AutoCAD 2000 is aimed at small business and home use. AutoCAD 2000 is available in a number of editions, with different pricing schemes, to suit these differing needs. AutoCAD LT, originally released in 2000, was intended for use in academic environments. The free-of-charge nature of AutoCAD LT made it extremely popular in schools and universities. With the release of AutoCAD 2007, Autodesk introduced an entrylevel version of AutoCAD, called AutoCAD LT. AutoCAD LT includes many of the functions that AutoCAD does not, such as single

#### **AutoCAD Crack +**

Windows (built in, and Windows Forms) There is a small community of Autodesk application developers, including custom AutoCAD users creating custom applications and plug-ins. Plug-ins Autodesk products also include plug-ins for the Adobe Flash Player for Windows, which allows developers to create dynamic content and embed Autodesk applications and other objects. All major 3D applications including Autodesk 3DS Max, Autodesk Maya, Autodesk 3ds Max Design, Autodesk 3ds Max | Animation, Autodesk 3ds Max | Cinema, Autodesk 3ds Max | CFD, Autodesk AutoCAD, Autodesk 3ds Max | Builder, Autodesk 3ds Max | Smoke and Flame, Autodesk 3ds Max | Visual Effects and Autodesk 3ds Max | Architectural Design have native plug-ins for Autodesk's own product. AutoCAD LT Autodesk LT (or AutoCAD LT) is a smaller, free, and open-source (Apache License) version of the AutoCAD application. It is the simplest possible version of AutoCAD. It supports 2D drafting and 3D cadet. AutoCAD LT is typically used by architectural firms and freelancers. The product includes specialized functions for architects and architectural design work. AutoCAD LT is supported on Windows, OS X, and Linux systems. It supports the latest versions of Adobe Flash (including Flash Builder). As of 2019, the product is supported in 16 languages. Industries using AutoCAD LT include Architecture, Building engineering, Demolition, Engineering, Landscape Architecture, Engineering, Finance, Real Estate, Manufacturing, Engineering, Digital Design, Transportation, Automotive, Architecture, Engineering, Landscape Architecture, Transportation, Finance, Manufacturing History The first public version of AutoCAD was released on March 2, 1985. The following version was released on September 21, 1985. Reception The first full year that the program was sold, it accounted for 14% of the drawings produced by US firms. This figure had increased to 21% by 1992. ca3bfb1094

### **AutoCAD Crack+ Download**

After you installed Autodesk, click on Autocad and select Autocad Repair tool. And after you repair the error, you will see the following message: " A problem was encountered while repairing the file /u. " Click on "Yes". After it repair the error and click on "Yes" twice again, you can see the following message. A program may have locked an important file. Try starting Autocad Repair tool again to avoid losing your work. If you can repair the error and click on "Yes" twice again, then the following message appear: There was an error while repairing the file. Please try again and ignore this message. Press OK to close the message box. Click on "Yes". And after it repair the error and click on "Yes" twice again, you can see the following message. The operation is complete. " Click on "Yes". Open the Autocad and after you opened Autocad, the repair tool is not working. So, you will see the following message. A problem was encountered while repairing the file. Try starting Autocad Repair tool again to avoid losing your work. If you can repair the error and click on "Yes" twice again, then the following message appear: There was an error while repairing the file. Please try again and ignore this message. Press OK to close the message box. Click on "Yes". And after it repair the error and click on "Yes" twice again, you can see the following message. The operation is complete. Click on "Yes". Open the Autocad and after you opened Autocad, the repair tool is not working. So, you will see the following message. A problem was encountered while repairing the file. Try starting Autocad Repair tool again to avoid losing your work. If you can repair the error and click on "Yes" twice again, then the following message appear: There was an error while repairing the file. Please try again and ignore this message. Press OK to close the message box. Click on "Yes". And after it repair the error and click on "Yes" twice again, you can see the following message. The operation is complete. Click on "Yes".

#### **What's New in the AutoCAD?**

The Import Commands panel provides a powerful set of options for importing information into your drawings. Create, modify, and update your imports with one command. (video: 1:43 min.) Handoff to speed your work. Share your drawings with colleagues, family, and friends without copying and pasting your files. Take advantage of the free Handoff app on macOS to send drawings directly to the cloud. (video: 1:24 min.) Handoff support for Mac includes full copy and paste of drawing files, text and annotations, and design settings, which enables users to continue to work on the same drawings on their Mac, iPad, and iPhone devices. Take full advantage of your AutoCAD tools by using the new Crop toolbar. Easily crop, snap to grid, and hide the crop area. Use the zoom tool to quickly enlarge or shrink drawing views. (video: 1:46 min.) Easily hide a drawing view using the new zoom

tool. Navigate in the drawing area using the new scroll wheel. Crop, snap to grid, and hide the crop area on the canvas with one command. The Work Area tools will provide a consistent design approach. Use the 3D Orbit tool for exploring and planning, the Camera tool for 3D views, and the Plane tool to align, specify, and annotate on a 2D design surface. Automatic Layer Creation: Make layer selections and line styles based on a selected layer. Create workspaces to manage your projects and collaborate with others. Add a filter to only see your active layers. (video: 1:09 min.) Identify and remove layers for easier navigation. Launch the Layer Manager from the Edit menu to quickly move to the layer to modify and save edits. For faster layer management, create workspaces to organize layers. (video: 1:31 min.) Make layer selections and line styles based on a selected layer. Create workspaces to manage your projects and collaborate with others. Add a filter to only see your active layers. (video: 1:09 min.) See the first few layers of the drawing as you navigate the layers. Use the new scroll wheel to zoom in and out, and a keystroke to move to the next or previous layer. With the added Scrolling tool, drag to navigate the drawing and see the first few layers. When adding new layers, use the existing

### **System Requirements:**

Minimum: OS: Windows Vista Processor: Intel(R) Core(TM)2 Duo 2.4 GHz or AMD Athlon 64 X2 3800+ Memory: 2 GB RAM Graphics: 512 MB ATI Radeon HD DirectX: Version 9.0c Network: Broadband Internet connection Storage: 500 MB available space Sound Card: DirectX 9.0c compatible sound card Additional Notes: Recommended is a hardware mouse, keyboard, and speakers. Internet Explorer 9 is now available.

Related links:

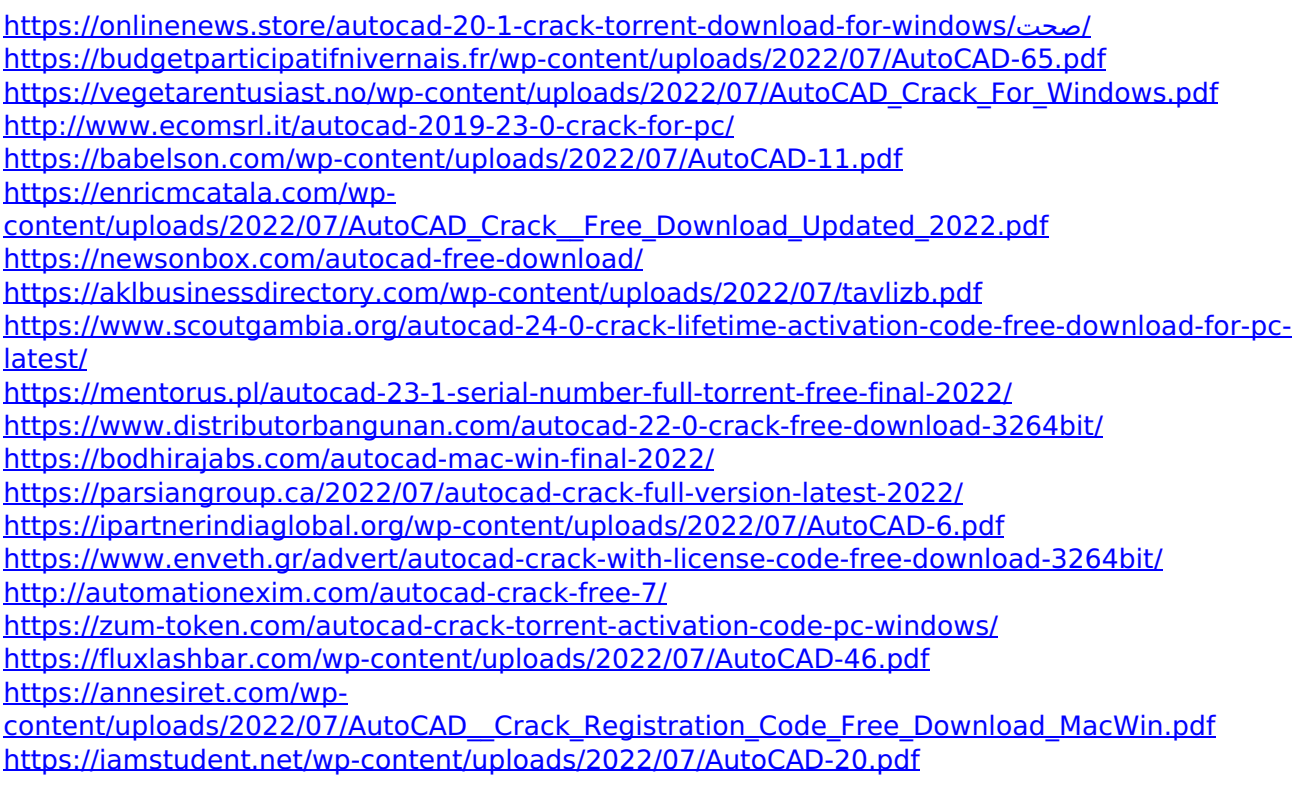